**Alt-Tab Thingy Keygen Скачать бесплатно без регистрации For Windows [Updated] 2022**

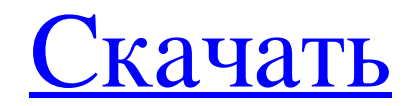

Alt-Tab Thingy - это крошечное приложение, которое может заменить стандартную команду «Alt + Tab» на вашем компьютере, предлагая вам больше контроля. После того, как вы установите программу, она сохранится в системном тре «перемещение колесика мыши по выбору» и обтекание прокрутки, «курсор следует за выбором» и привязку курсора к задаче, а также отключить необходимость удерживать нажатой кнопку «Alt». Но вы также можете включить перетаскив привязаться к центру экрана, а также включить изменение размера (нажав Ctrl + Shift + двойной левый клик). нажмите). Кроме того, вы можете настроить уровень непрозрачности фантома, ширину предварительного просмотра, настр определенный интервал времени, использовать тень для текста подписи (и при необходимости указать цвет тени), использовать маленькие значки для свернутых задач, всплывающие подсказки и многое другое. Программа использует оч до плавной навигации в вашей операционной системе, и мы не испытали никаких трудностей во время наших тестов. Однако Alt-Tab Thingy не включает файл справки, поэтому начинающим пользователям, вероятно, придется научиться программное обеспечение до тех пор для себя. Альтернативные версии программы включают возможность управления окнами списка задач. Alt-Tab Thingy Требования: На данный момент Alt-Tab Thingy — это 32-битное приложение, для Files\Alt-Tab-Thingy.exe 3arpy3KH Alt-Tab Thingy для Mac Получи это здесь. Если вам не удается загрузить Alt-Tab Thingy для Mac, скачайте программное обеспечение здесь. Требования Mac OS X: Mac OS X v10.3 или выше Нажмите версиях (10.9 и выше) это приложение уже установлено и включено на их компьютерах. Если вы используете Mac OS X старше Mavericks, загрузите установщик приложения с веб-сайта разработчика.

## **Alt-Tab Thingy**

Конец обоих обсуждений: Alt-Tab Thingy позволяет использовать колесо мыши для перемещения между приложениями и главной панелью задач. Это очень полезно. Это с открытым исходным кодом. Деволюционный: Когда приложение закры задач колесиком мыши», который используется по умолчанию. Я использую стандартные настройки и нахожу это очень удобным. Alt-Tab Thingy позволяет перемещаться по задачам Windows с помощью колесика мыши. Это очень полезно. очень хорошее приложение (мне нравятся все бесплатные приложения на сайте Гуру...). В нем много мелочей, которые помогают. Я почти не видел опции, следующей за курсором, поэтому я установил обе. Я рад, что нашел время, чт изменить работу клавиши alt. Alt-Tab Thingy позволяет использовать клавишу Alt для быстрого перемещения между окнами. Это очень полезно. Это соткрытым исходным кодом. Деволюционный: Я не знаю, смогу ли я выдержать мышь... приложение (мне нравятся все бесплатные приложения на сайте Гуру...). В нем много мелочей, которые помогают. Я почти не видел опции, следующей за курсором, поэтому я установил обе. Я рад, что нашел время, чтобы настроить е очень много настроек и нужно время, чтобы все изучить. Alt-Tab Thingy позволяет перемещаться по задачам Windows с помощью колесика мыши. Это очень полезно. Это совершенно бесплатно. Это с открытым исходным кодом. Деволюци все бесплатные приложения на сайте Гуру...). В нем много мелочей, которые помогают. Я почти не видел опции, следующей за курсором, поэтому я установил обе.Я рад, что нашел время, чтобы настроить его, чтобы я мог использов

> [https://ardancestudios.com/wp-content/uploads/2022/06/WMA\\_MP3\\_Changer.pdf](https://ardancestudios.com/wp-content/uploads/2022/06/WMA_MP3_Changer.pdf) <https://designershadesolutions.ie/ecrawler-torrent-скачать-бесплатно-без-регистраци/> <https://valentinesdaygiftguide.net/?p=15629> <https://sheltered-fortress-31140.herokuapp.com/StrongDC.pdf> <https://emsalat.ru/wp-content/uploads/2022/06/CoStat.pdf> <https://2z31.com/solariem-with-registration-code-скачать-бесплатно-без-регистра/> <https://apliquickacademy.com/wp-content/uploads/2022/06/fiorgayt.pdf> <https://alternantreprise.com/kino/photon-ключ-product-key-full-скачать-бесплатно-2022/> <https://albaganadera.com/wp-content/uploads/2022/06/vaaingr.pdf> [https://gameurnews.fr/upload/files/2022/06/94H7ewt5BAUjg36Bg2Pf\\_15\\_7c51f513f2adb87f20ea29ccf861fd8d\\_file.pdf](https://gameurnews.fr/upload/files/2022/06/94H7ewt5BAUjg36Bg2Pf_15_7c51f513f2adb87f20ea29ccf861fd8d_file.pdf) <http://wp2-wimeta.de/epub-file-reader-активированная-полная-версия-ска/> [https://queery.org/wp-content/uploads/2022/06/Foo\\_Uie\\_Lyrics\\_\\_\\_Activator\\_\\_\\_\\_\\_For\\_Windows\\_2022.pdf](https://queery.org/wp-content/uploads/2022/06/Foo_Uie_Lyrics___Activator_____For_Windows_2022.pdf) <https://kramart.com/ansicon-кряк-скачать-бесплатно-без-регистра/> <http://launchimp.com/shimmer-скачать-march-2022/> <http://increate.net/wp-content/uploads/2022/06/baljust.pdf> <http://orangestreetcats.org/?p=18778> <https://young-river-05143.herokuapp.com/nikcom.pdf> <https://brightsun.co/f-secure-uninstallation-tool-активация-скачать-бесплатно-x64/> <https://tejarahworld.com/filefort-lifetime-activation-code-скачать-бесплатно-без-регистр/> [https://biancaitalia.it/wp-content/uploads/2022/06/DICOM\\_Viewer.pdf](https://biancaitalia.it/wp-content/uploads/2022/06/DICOM_Viewer.pdf)